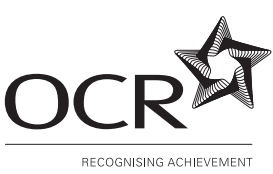

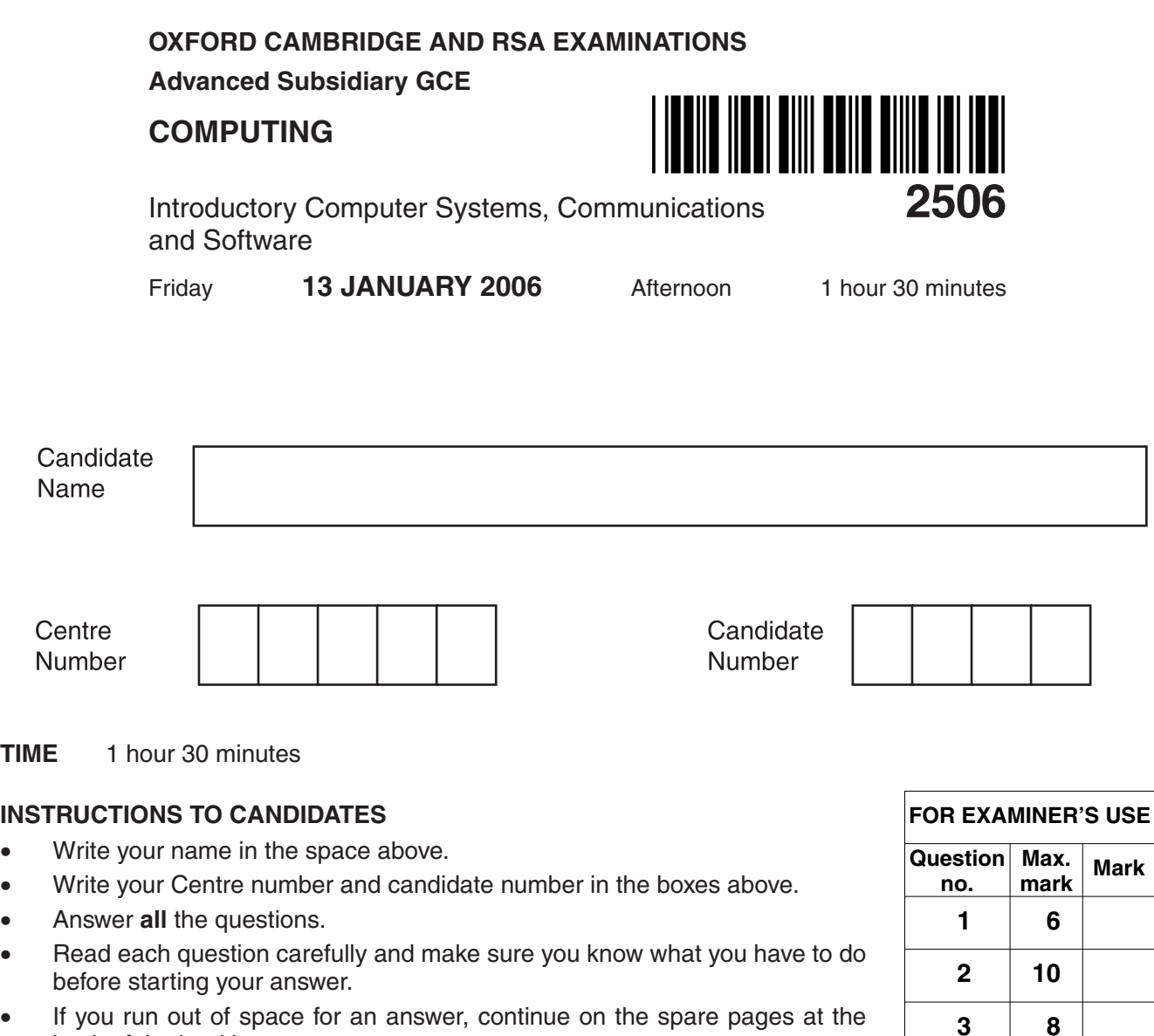

- back of the booklet. • If you use these spare pages, you must write the question number next to your answer. You can also use the spare pages for rough work.
- Do not write in the bar code. Do not write in the grey area between the pages.
- **DO NOT** WRITE IN THE AREA **OUTSIDE** THE BOX BORDERING EACH PAGE. ANY WRITING IN THIS AREA WILL NOT BE MARKED.

## **INFORMATION FOR CANDIDATES**

- The number of marks is given in brackets  $\lceil \cdot \rceil$  at the end of each question or part question.
- The total number of marks for this paper is 90 (86 + 4 for the quality of written communication).
- You will be awarded marks for the quality of written communication where an answer requires a piece of extended writing.
- No marks will be awarded for using brand names of software packages or hardware.

**4**

**This question paper consists of 11 printed pages, 3 lined pages and 2 blank pages.**

## Answer all questions.

(a) State the purpose of an input device and an output device in a computer system.  $\blacksquare$ (b) A supermarket checkout is computerised. State one input device and one output device which would be used at the checkout, and give the use of each.  $\overline{2}$ A school is to re-equip a computer room. The teacher has to decide between buying a suite of stand-alone computers or a network of computers. (a) Give three advantages and one disadvantage of having a network of computers instead of stand-alone computers. 

(b) It is decided to buy a network of computers. The network could be either a bus network or a star network.

Describe (in words or by using a diagram) each of these topologies and give an advantage for each.

Bus network

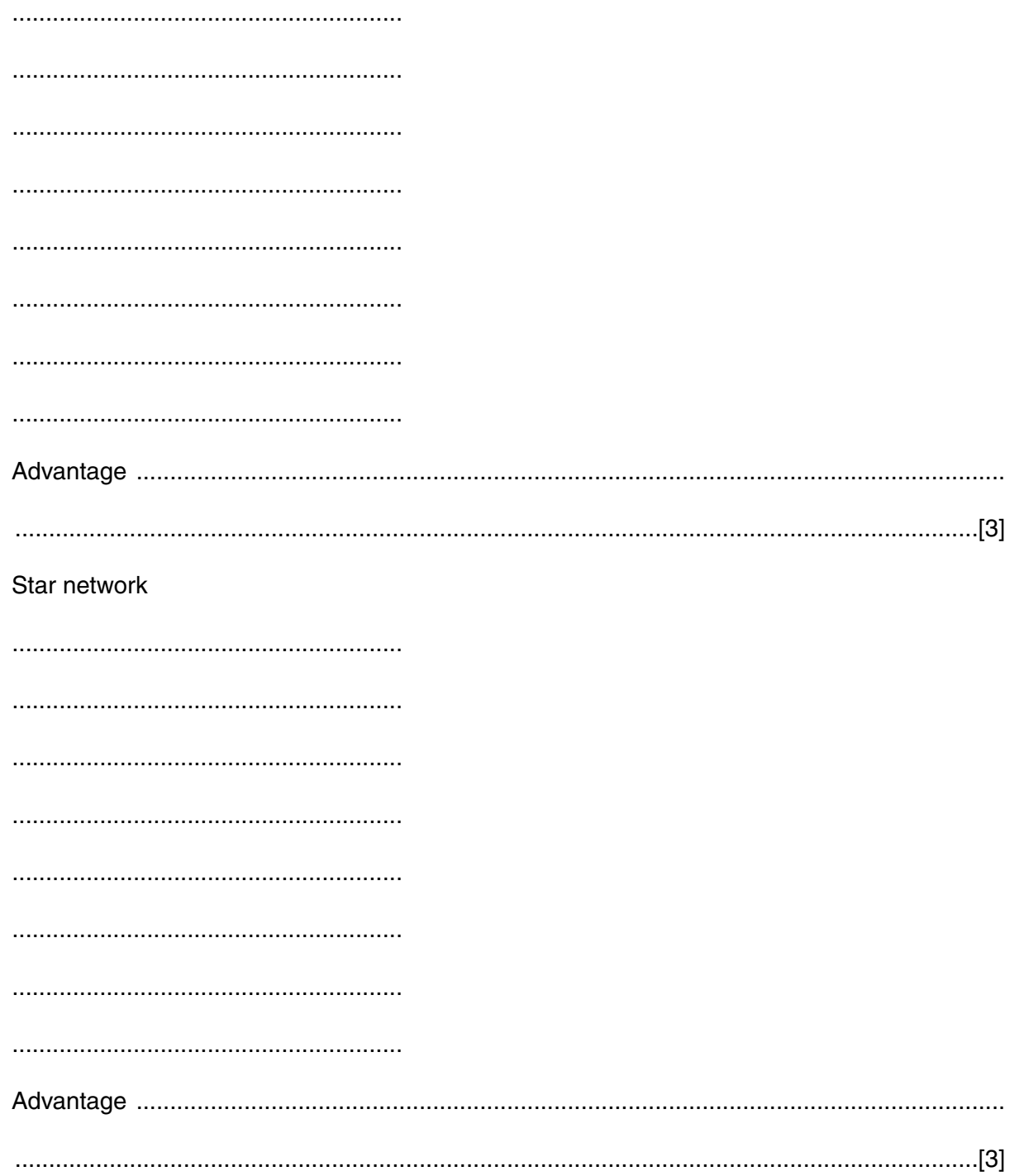

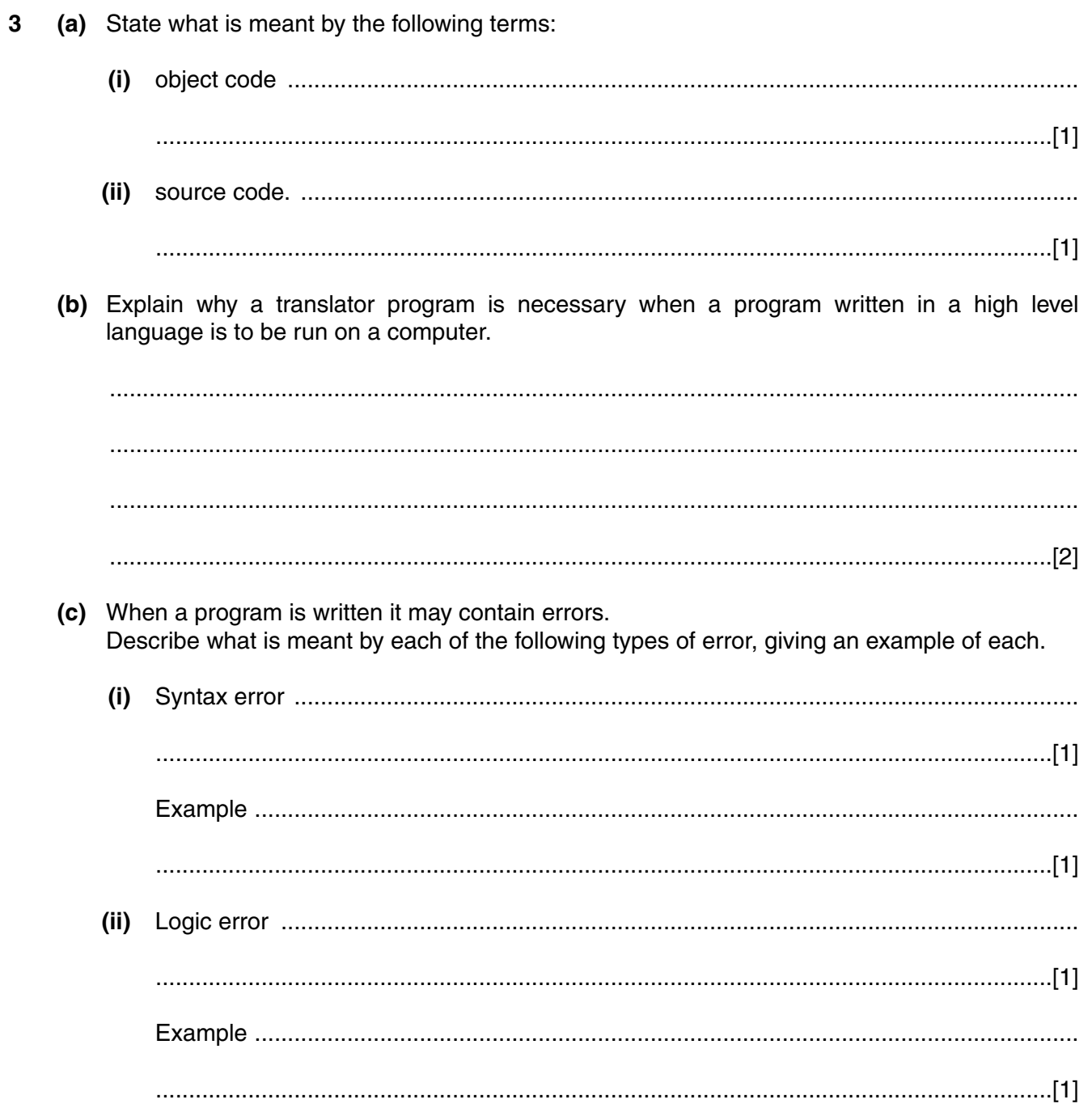

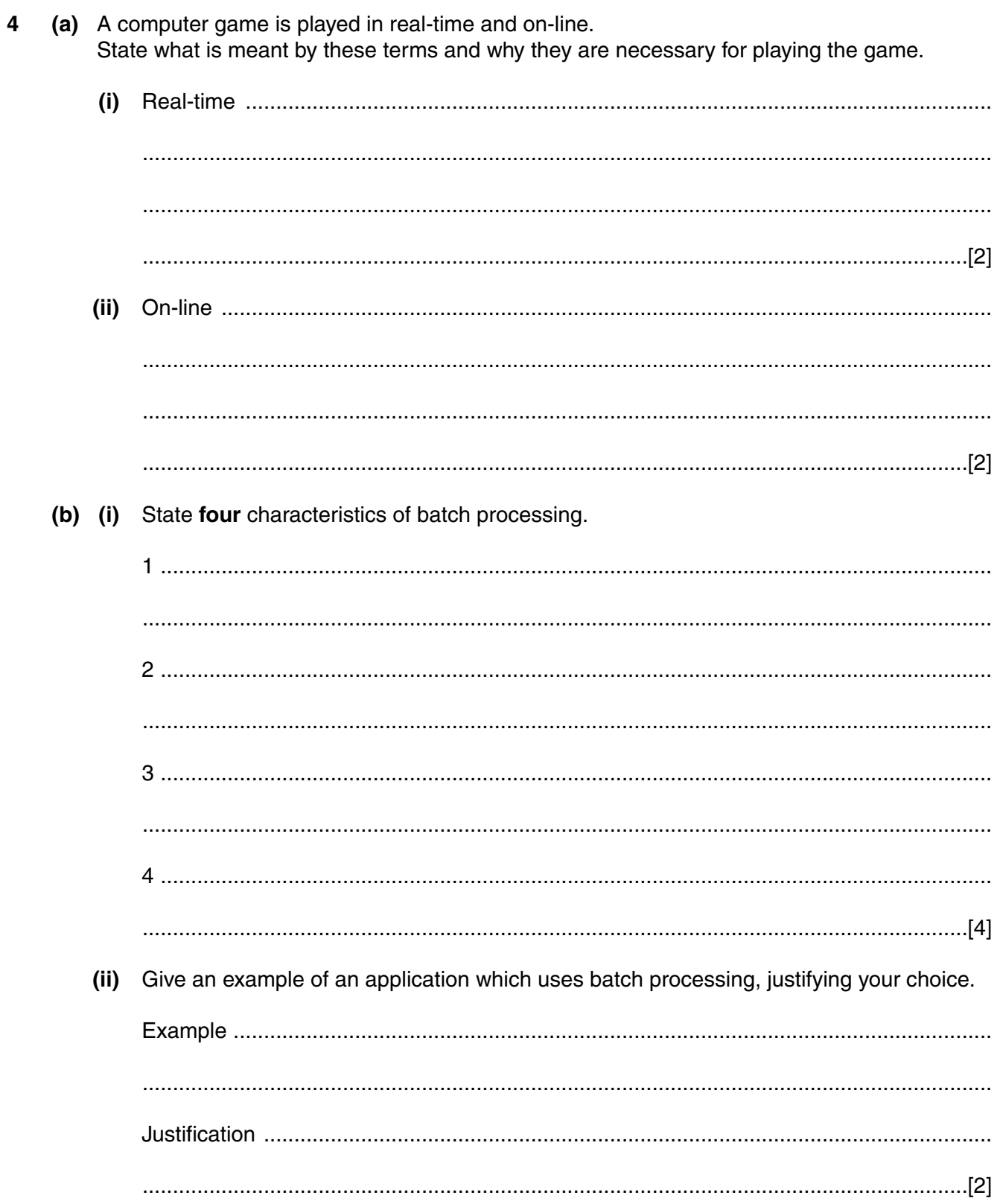

A secretary of a swimming club keeps a file of information about the members of the club. The club has 1000 members. The information held is shown in the table.  $5\phantom{a}$ 

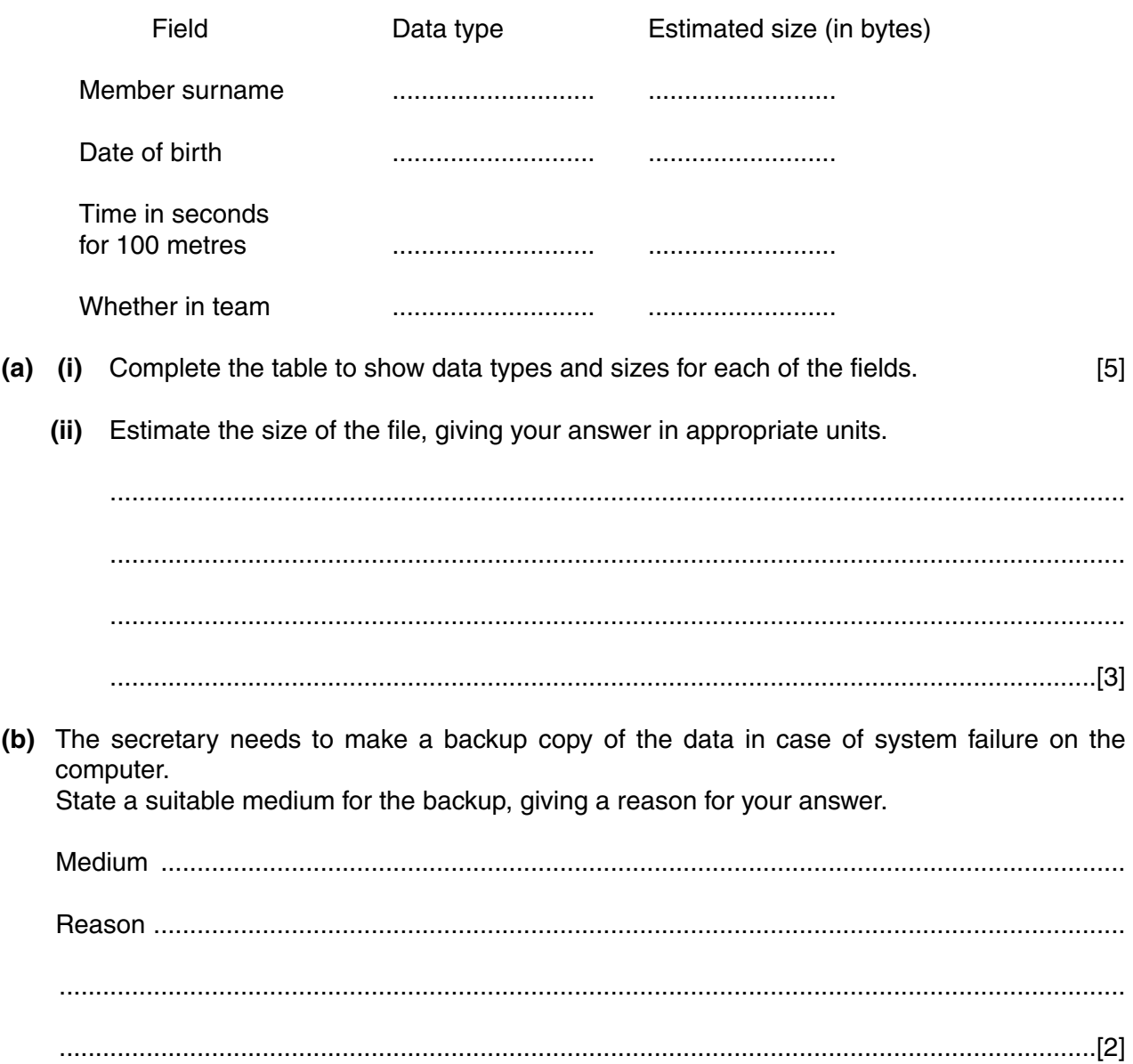

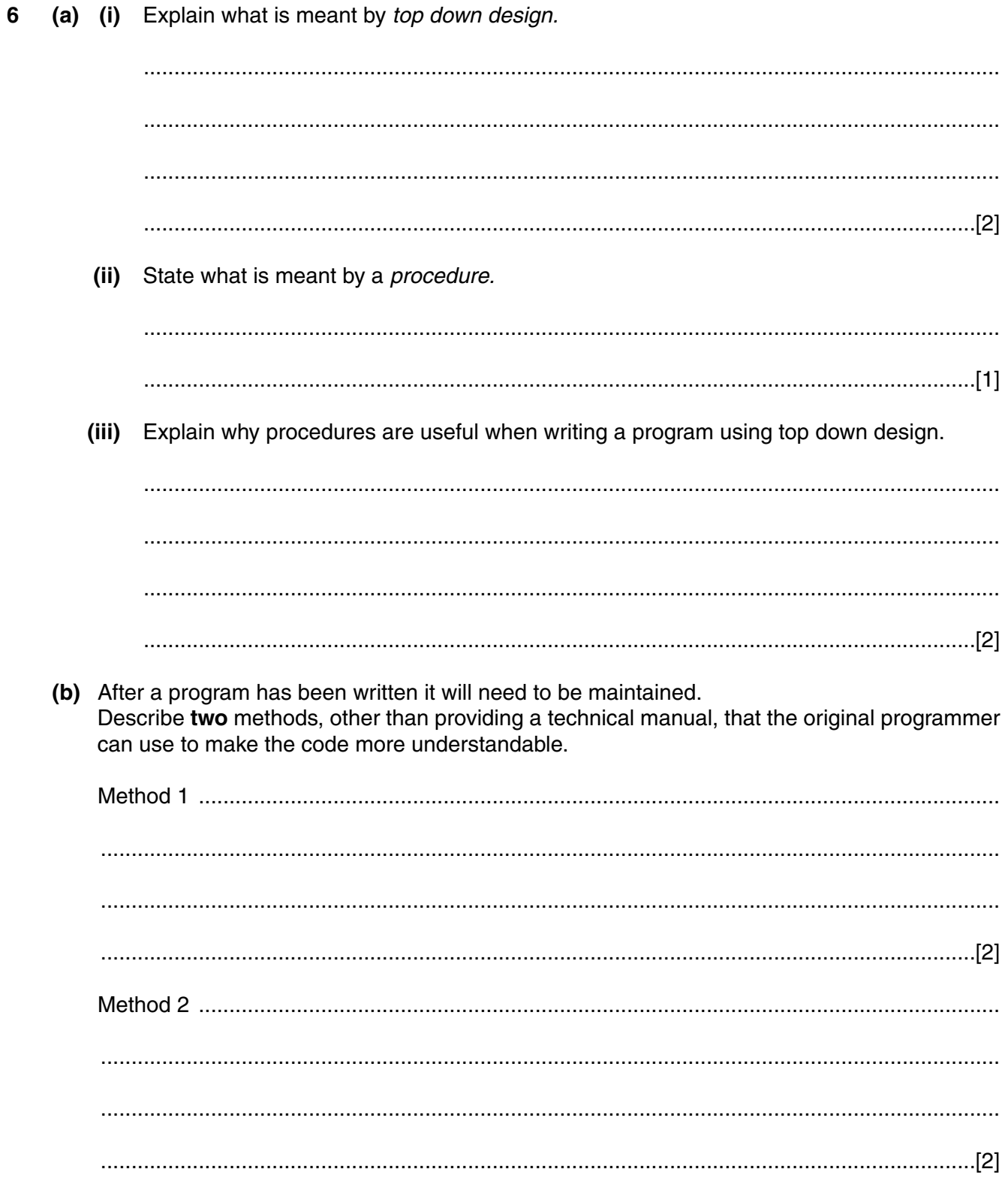

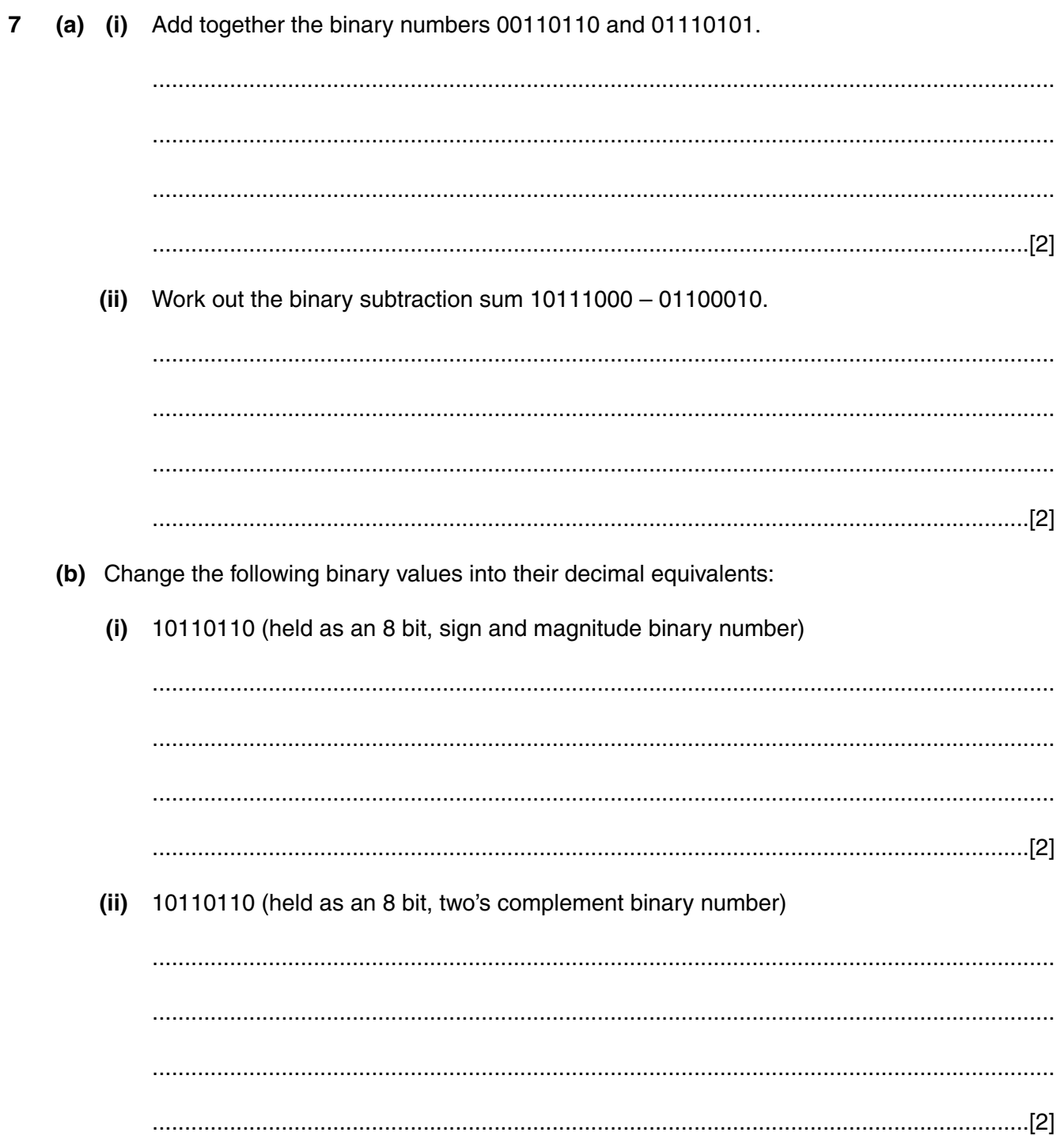

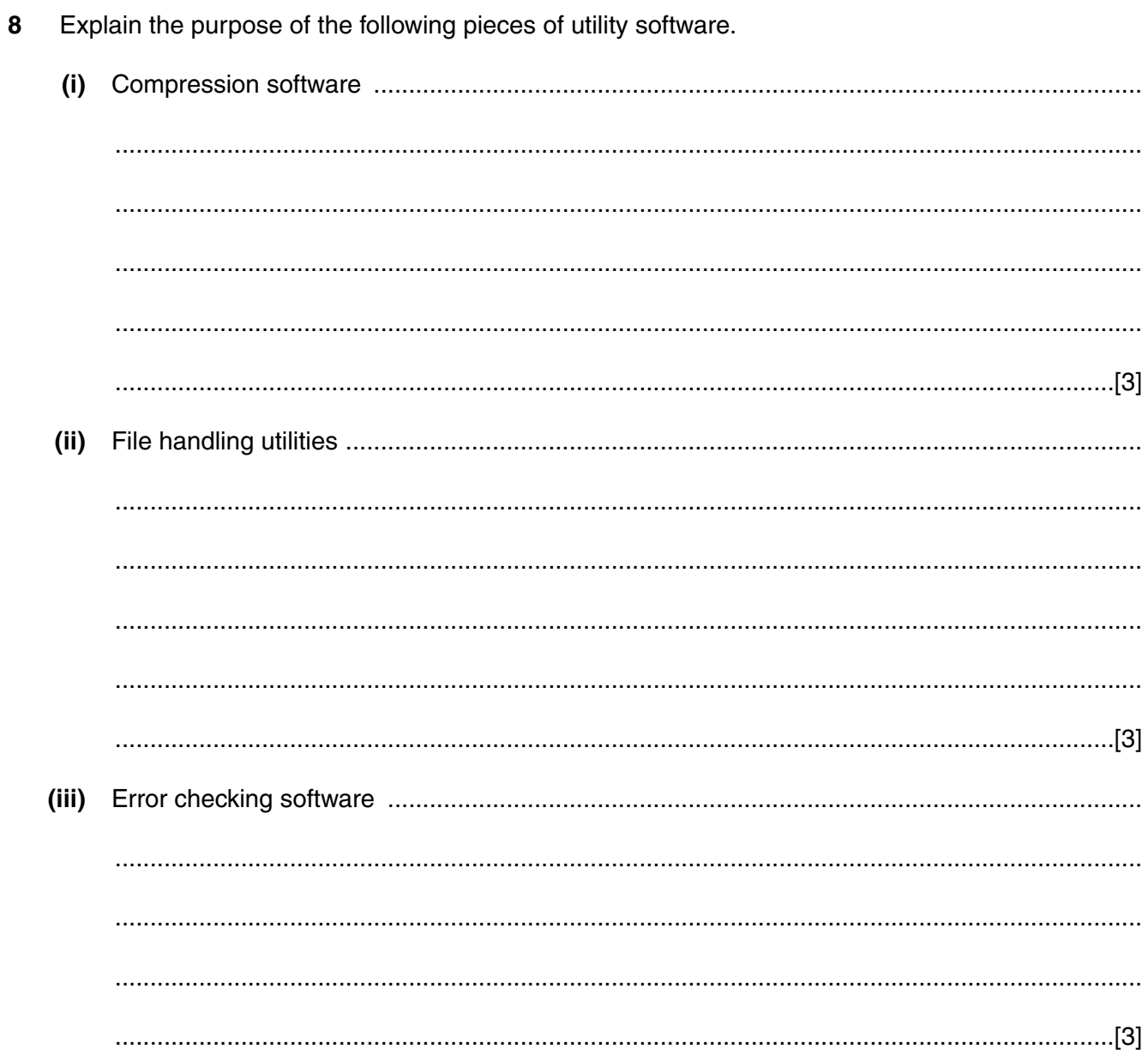

Describe the purpose of each of the following parts of a processor.  $(ii)$  $(iii)$ 

 $10$ 

 $\overline{11}$ 

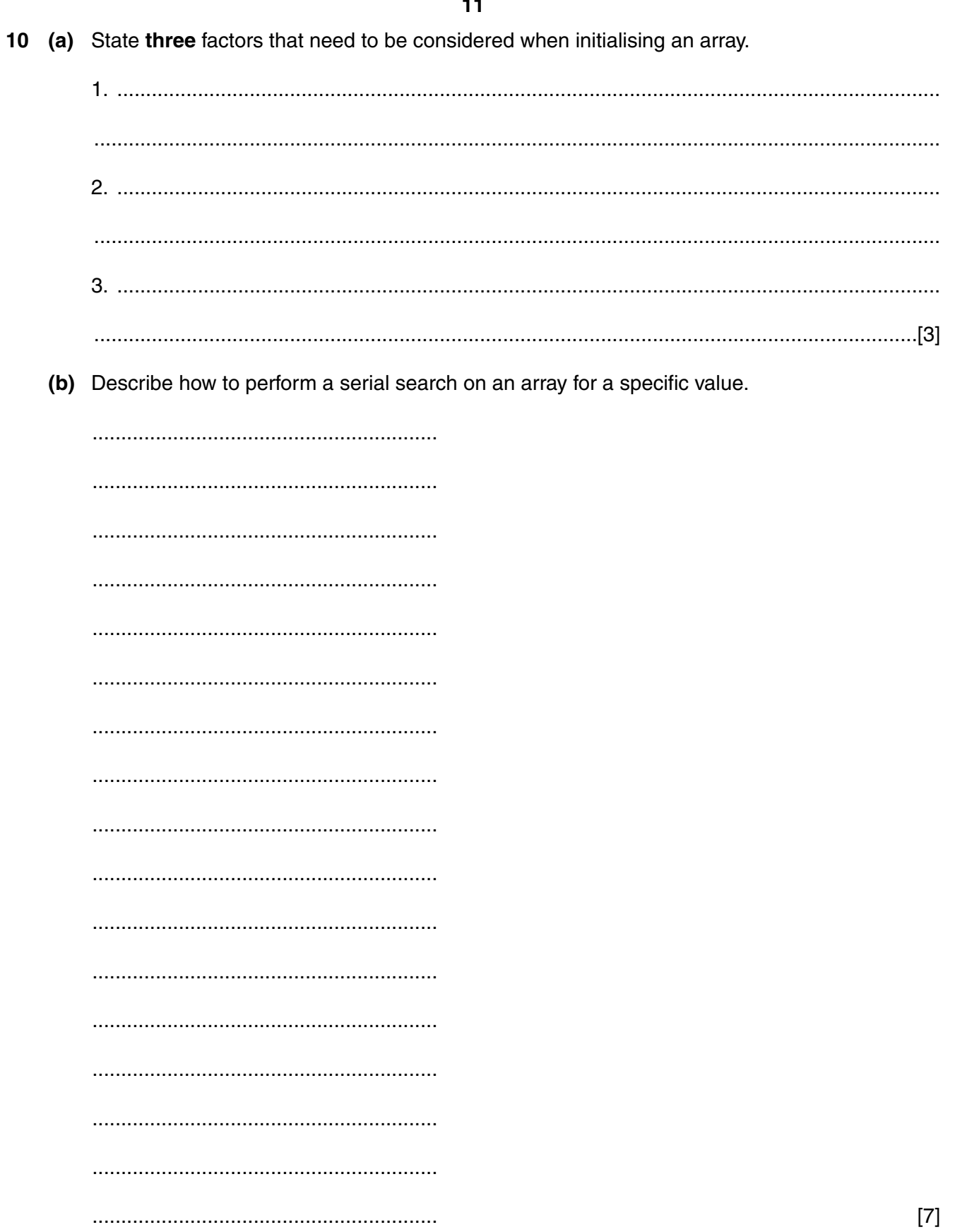

If you use these lined pages to complete the answer to any question, the question number must be clearly shown.

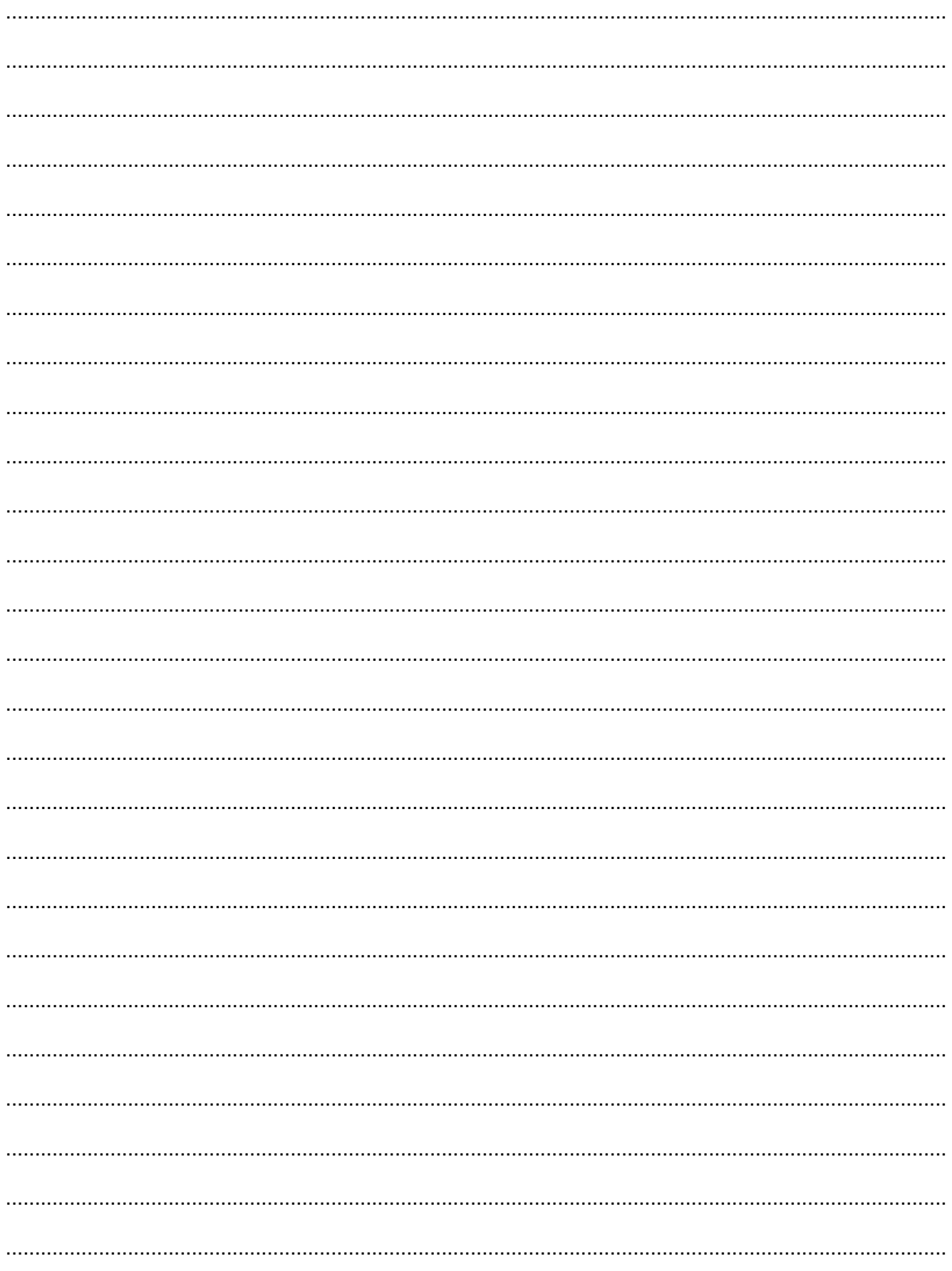

[Turn over

**BLANK PAGE**

## **PLEASE DO NOT WRITE ON THIS PAGE**

**BLANK PAGE**

**16**

**PLEASE DO NOT WRITE ON THIS PAGE**

Permission to reproduce items where third-party owned material protected by copyright is included has been sought and cleared where possible. Every reasonable effort has been made by the publisher (OCR) to trace copyright holders, but if any items requiring clearance have unwittingly been included, the publisher will be pleased to make amends at the earliest possible opportunity.

OCR is part of the Cambridge Assessment Group. Cambridge Assessment is the brand name of University of Cambridge Local Examinations Syndicate (UCLES), which is itself a department of the University of Cambridge.